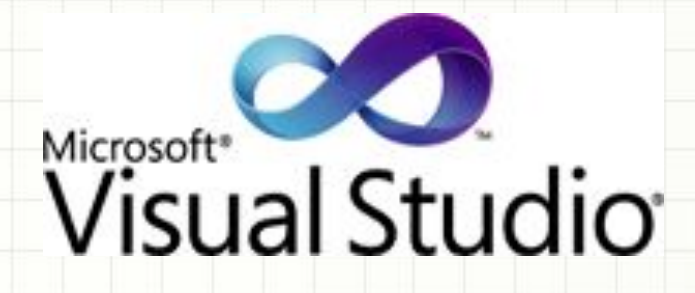

# PARALLELISM B.NET 4.0 V **VISUAL STUDIO 2010**

Калита Роман **TaskManagementSoft** 

### Нововведения в Parallel

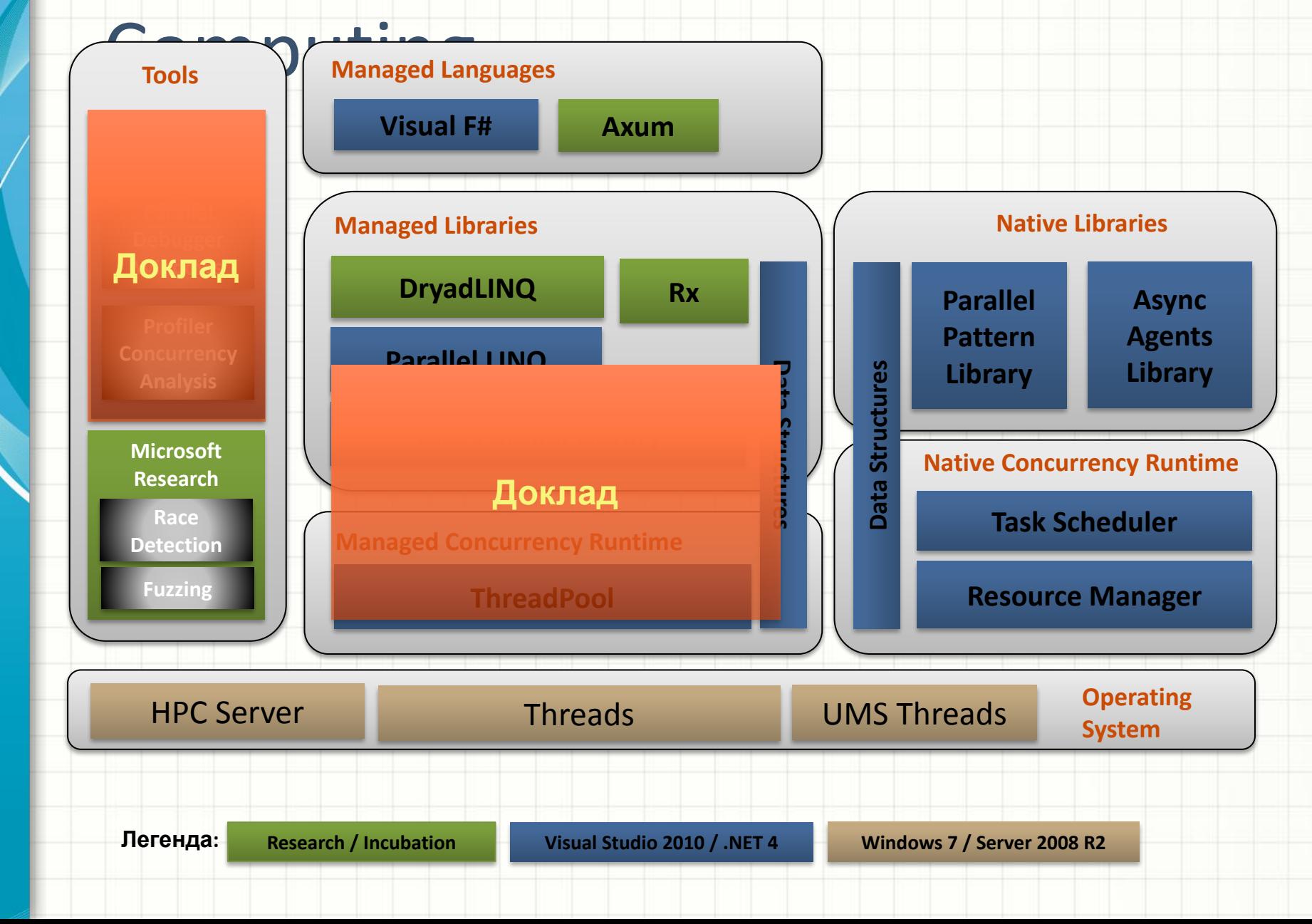

# *Демо - Parallel Sudoku*

# Накладые расходы при

# Парабуение экрение операций

- > Выполнения потоков вызывает лишние накладные расходы
- Чем больше потоков тем больше лишних расходов
- > Для быстрого запуска/выполнения потоков необходимо уменьшить накладные расходы связанные с этим

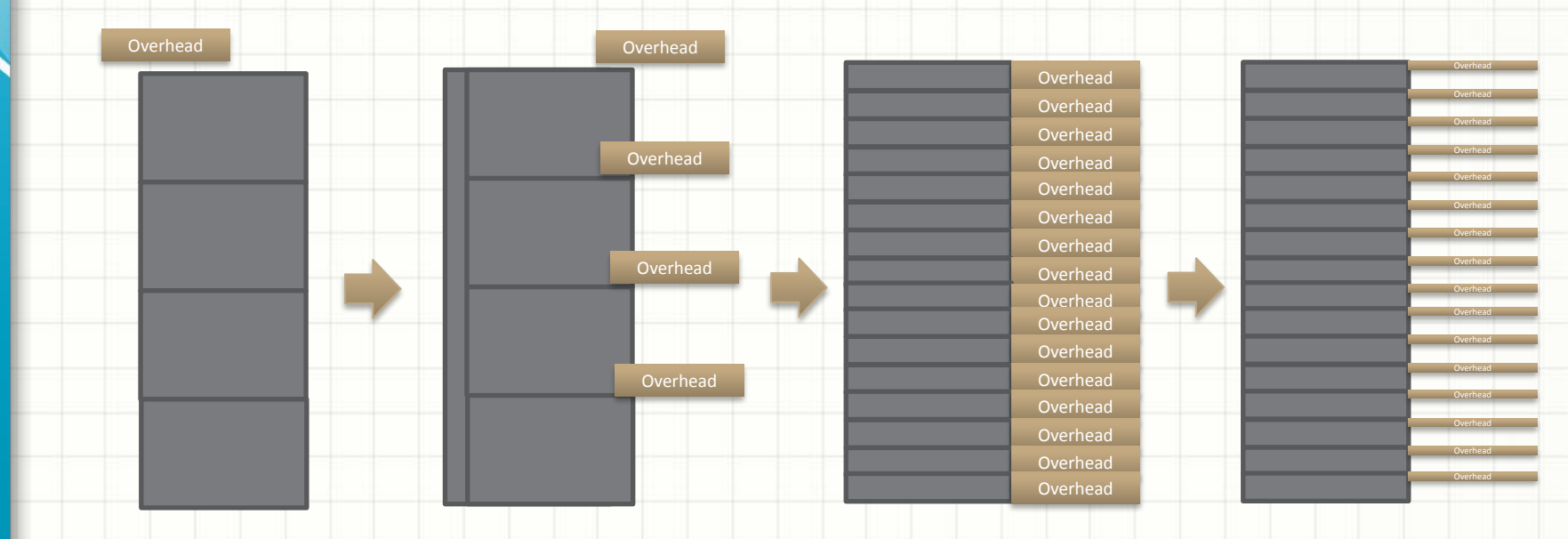

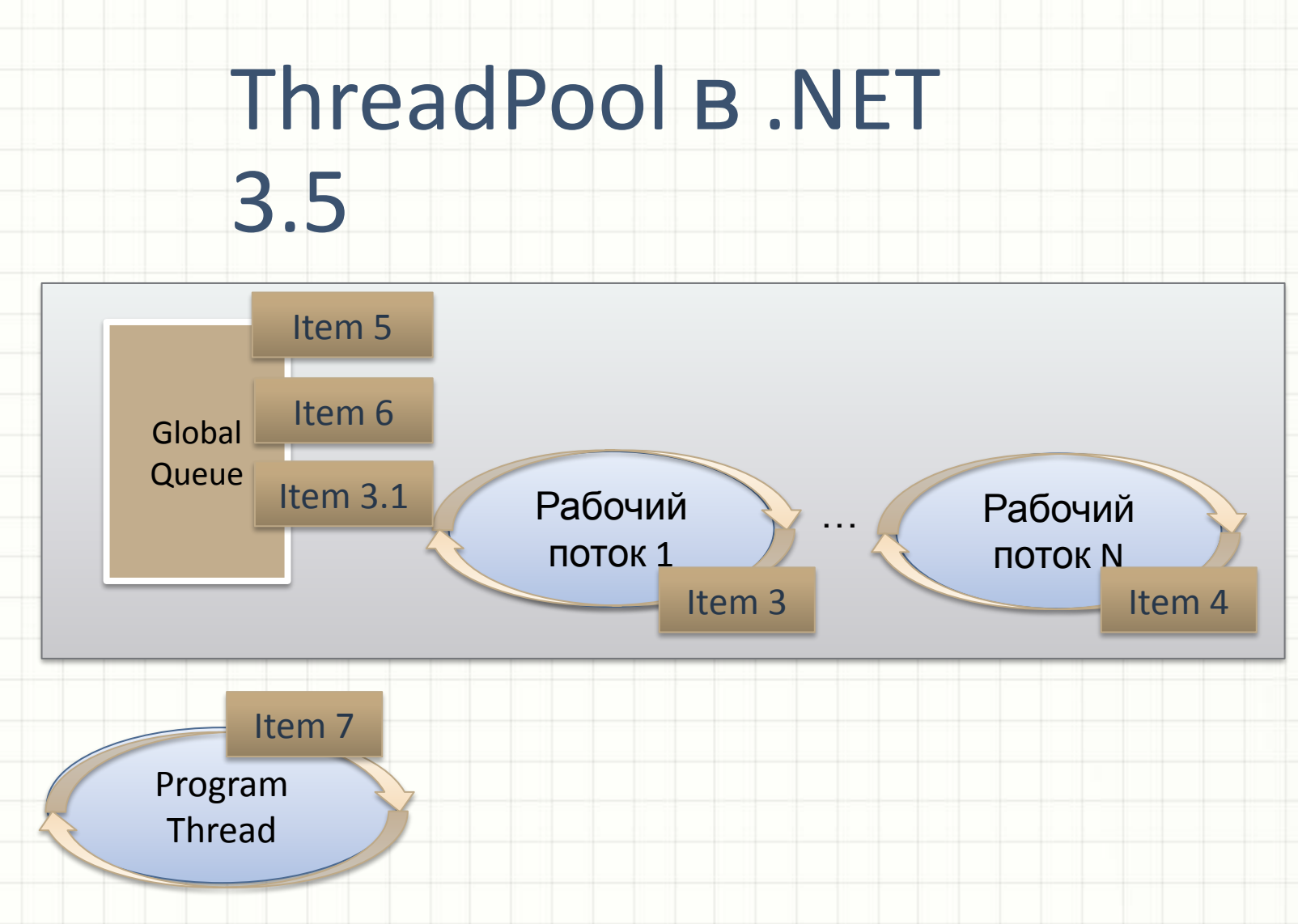

- При создании множества потоков все они обращаются в глобальную очередь за потоками – результат накладные расходы
- И возникает все больше и больше блокировок

# ThreadPool B.NET

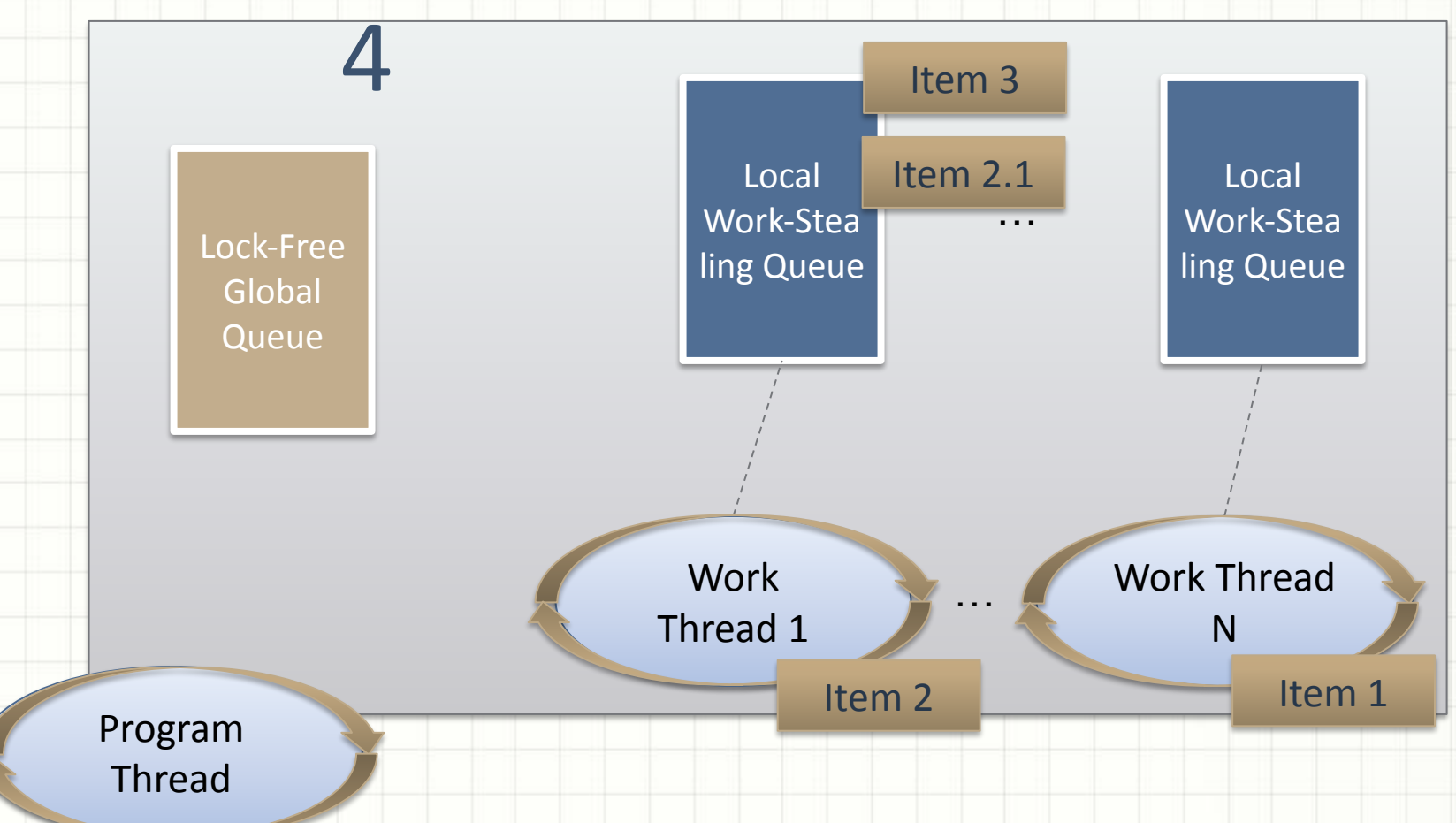

- Минимизации синхронизации и блокировок  $\bullet$
- Hill-Climbing определение оптимального числа потоков в пуле в  $\bullet$ зависимости от нагрузки на CPU

# Task - новый тип для МНОГОПОТОЧНОСТИ

- ThreadPool.QueueUserWorkItem
	- Хорошо подходит для того чтобы стартовать и «забыть»
	- $\triangleright$  Ho нехватает:
		- $>$  Waiting
		- > Canceling
		- Continuing  $\mathbf{z}$
		- > Exceptions
			- Debugging
		- Dataflow between operations

# Демо - Task, Concurrent collection

# Новые примитивы

### СИГРОФВОРАНЕНИЯ разработке PLINQ и TPL<br>• Для того чтобы решать большинство задач в **многопоточности**

#### Thread-safe, scalable collections

- IProducerConsumerCollection<T>
	- ConcurrentQueue<T>
	- ConcurrentStack<T>
	- ConcurrentBag<T>
- ConcurrentDictionary<TKey,TValue>

#### Phases and work exchange

- **Barrier**
- BlockingCollection<T>
- CountdownEvent

#### Partitioning  $\mathbf{I}$

- {Orderable}Partitioner<T>
	- Partitioner.Create

#### **Exception handling**

- AggregateException
- Initialization  $\overline{\phantom{1}}$ 
	- Lazy<T>
		- $\rightarrow$  Lazylnitializer Ensurelnitialized<T>

### Распараллеливаем циклы

Control flow is a primary source of work

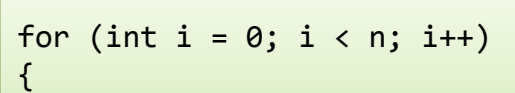

work(i);

}

work(item);

foreach(var item in data)

StatementA(); StatementB; StatementC();

#### Распаралеливаем если итерации независимы

 $\{$ 

}

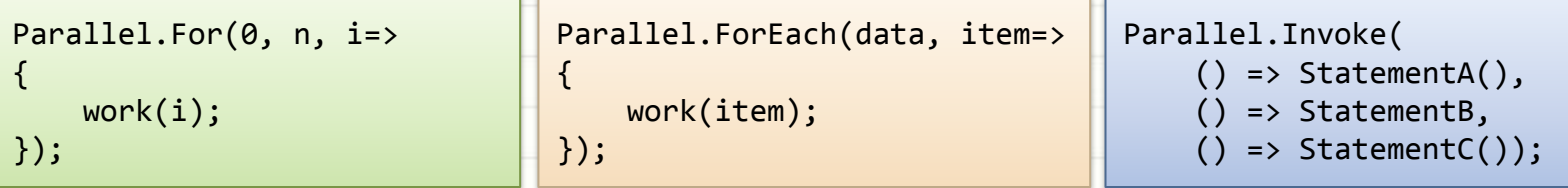

«Синхронное» поведение, поток выполнения не пройдет пока цикл не выполнится

**Возможности** 

Cancelation, breaking, task-local state, scheduling, degree of parallelism

> Поддержка профайлера Visual Studio 2010 *(как у PLINQ)*

# Легко с LINQ на PLINQ

## > LINQ to Objects:

 $int[]$  output = arr  $.Select(x \Rightarrow Foo(x))$ .ToArray();

## > PLINQ:

int[] output = arr**.AsParallel()**  $.Select(x \Rightarrow Foo(x))$ .ToArray();

# Легко с LINQ на PLINQ

PLINQ может выполнить все LINQ запросы > Простые запросы – проще выполнить > Разбивайте сложные запросы на более простые, так чтобы только та часть которую нужно распралелить была PLINQ:

```
src.Select(x \Rightarrow Foo(x))
```

```
. TakeWhile(x => Filter(x))
```
.AsParallel()

```
.Select(x \Rightarrow Bar(x))
```

```
 .ToArray();
```
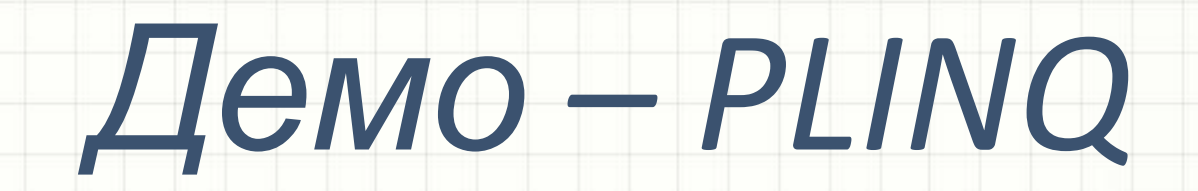

# Отлаживаем параллелизм

- Concurrency Profiler > Parallel Debugger Parallel tasks Parallel stack
	- **Parallel Stacks**  $T>T$ 2 日本 **Threads** ۰l 1 Thread OrdersManager.ProcessOrders Program.Main 4 Threads [External Code] **Parallel Tasks** Id. **Status** Scheduled 6 v Scheduled  $\overline{7}$ Scheduled 8 **B** Scheduled 9 Scheduled  $10$ ? Waiting  $\mathbf{1}$  $\overline{2}$ (D) Running

 $\overline{3}$ 

Waiting-Deadlocked

# Демо - Profiler views, debugger tools

# Cсылки и источники

**DevCenter** 

>

- http://msdn.com/concurrency
- Исходные коды примеров
- http://code.msdn.microsoft.com/ParExtExamples **Блоги** 
	- http://blogs.msdn.com/pfxteam
	- Parallel stack
- > Доклады, видео
	- http://channel9.msdn.com/learn
	- > http://microsoftpdc.com/

# Спасибо за

# внимание:)